**Embedded Motion Control 2012**

*Group 7:*

*Siddhi Imming Bart Moris Roger Pouls Patrick Vaes*

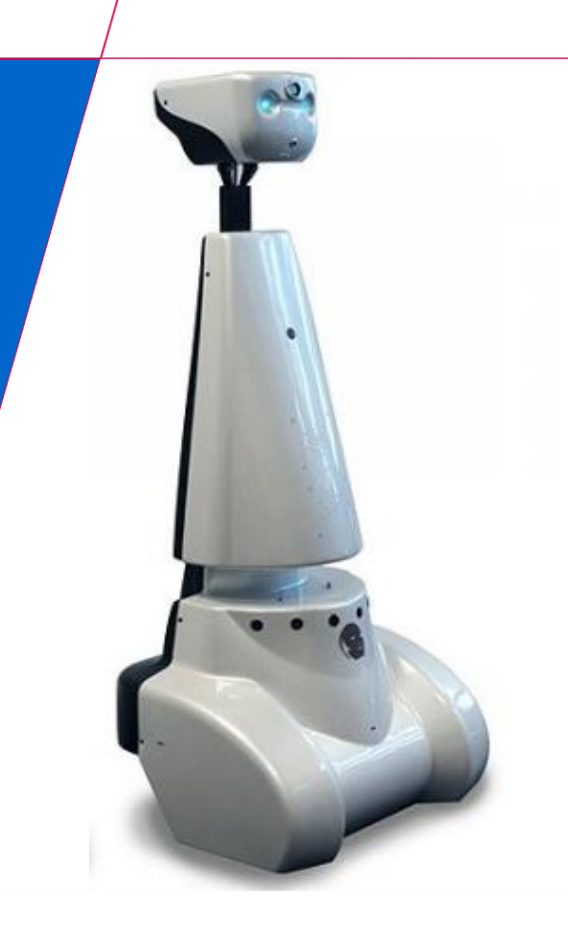

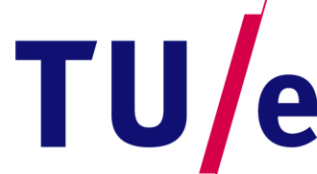

Technische Universiteit **Eindhoven**<br>University of Technology

Eindhoven, May 29, 2012

**Where innovation starts** 

#### **Content**

- **Other RTOS services**
- **Connecting two nodes**
- **ROS debugging tools**
- **Gmapping**

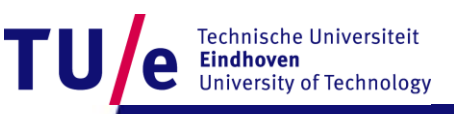

- **Definition of service in the book is not the same as the definition in ROS**
- **Micro-kernel**
	- **Adjustability**

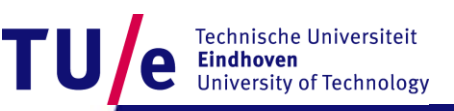

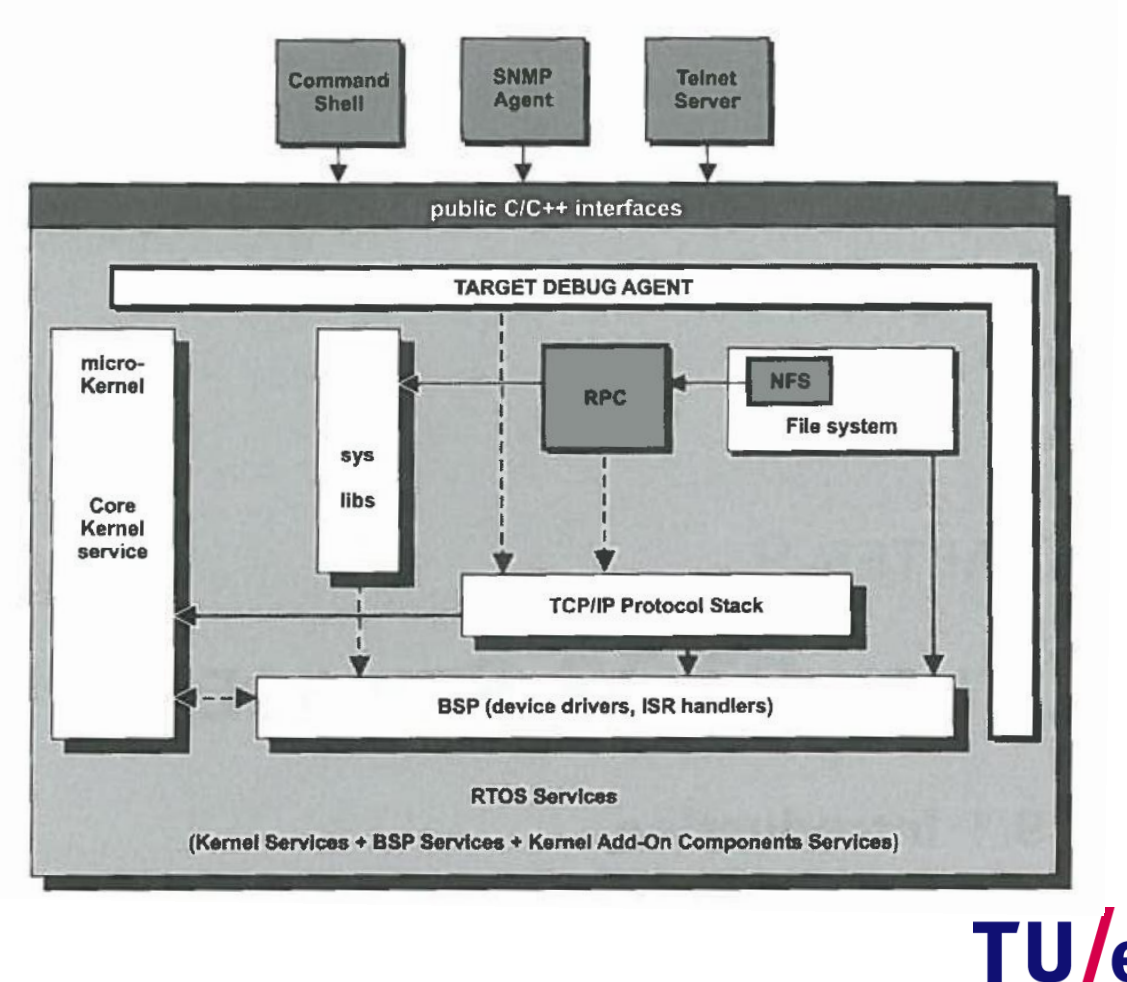

Technische Universiteit **Eindhoven** e **University of Technology** 

• **File system component**

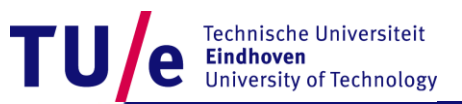

#### • **File system component**

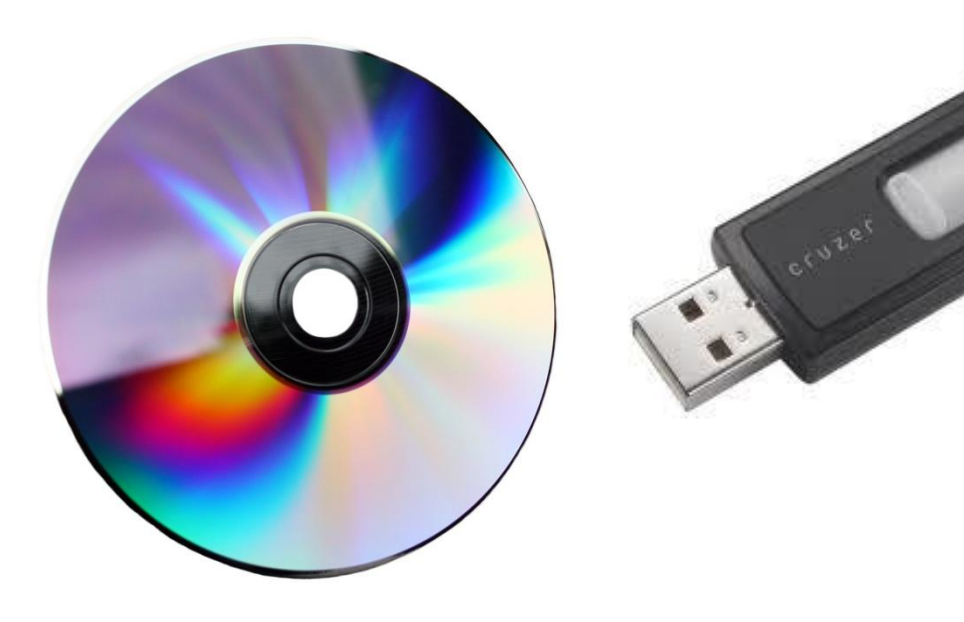

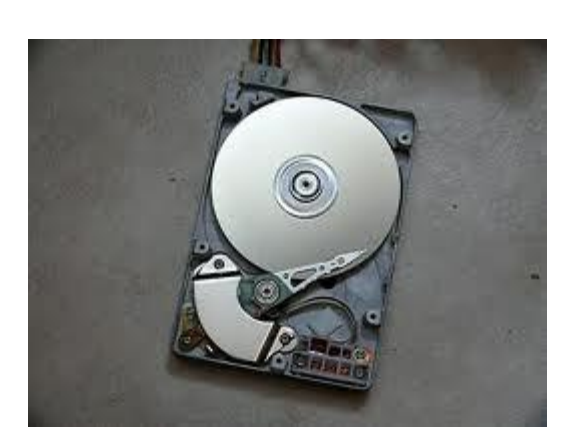

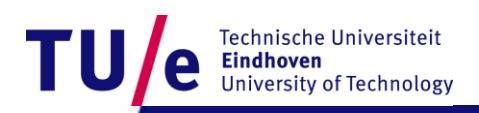

- File system com
- **Command shell**

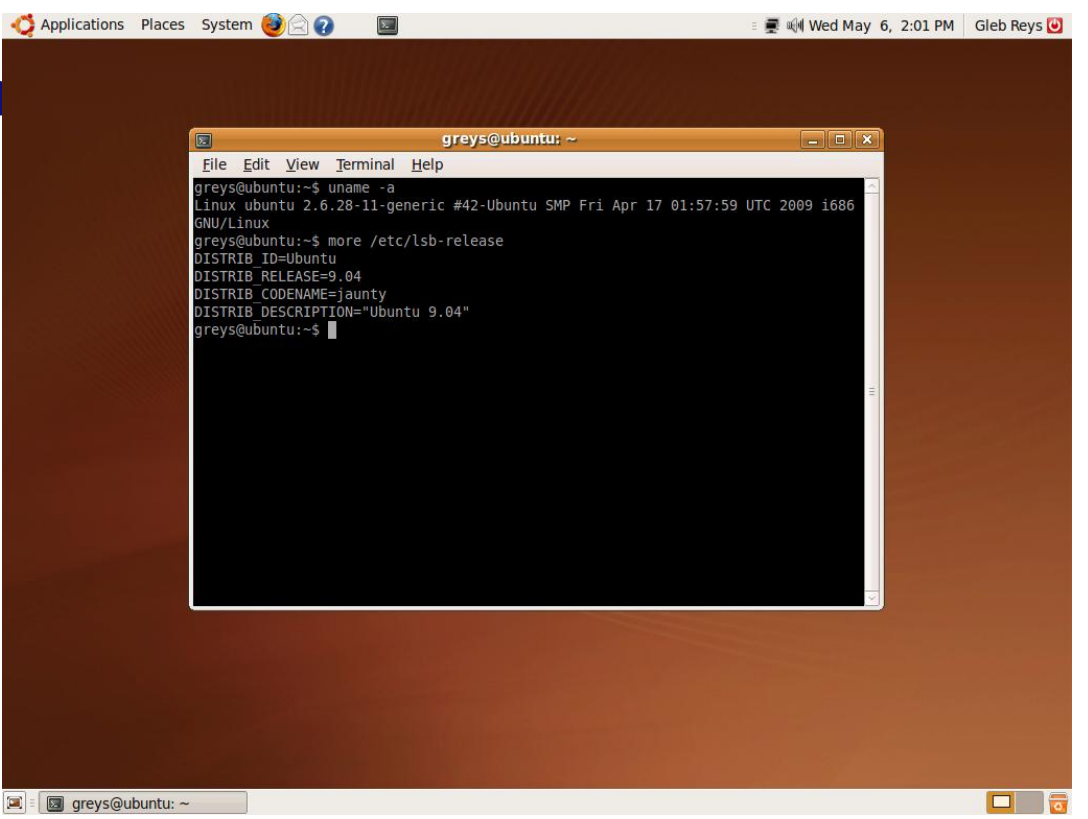

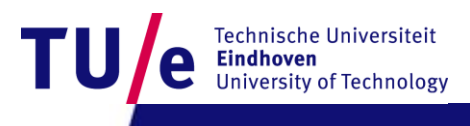

- **File system component**
- **Command shell**
- **Target debug agent**

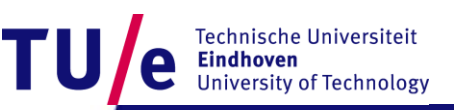

- **File system component**
- **Command shell**
- **Target debug agent**
- **TCP/IP protocol stack**
- **RPC component**

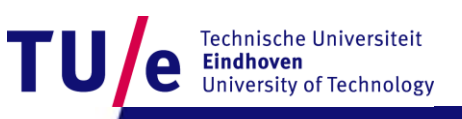

#### **Connecting two nodes**

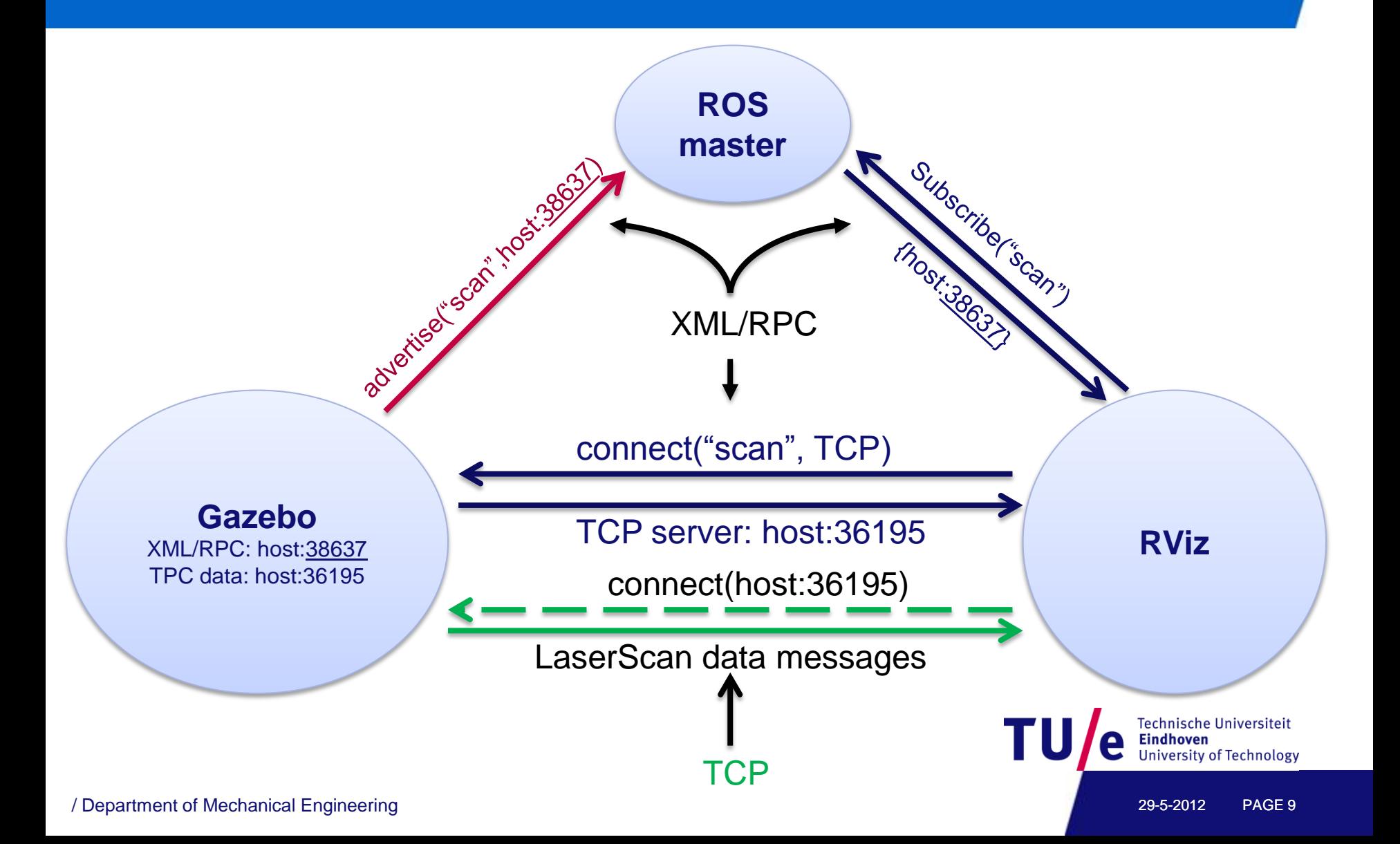

- **Rviz**
- **RXconsole**
- **RXgraph**
- **RXplot**
- **RXbag and Rosbag**
- **Command line tools**

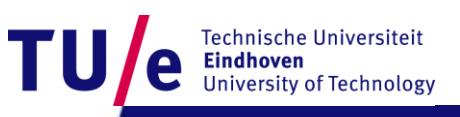

#### **Rviz**

- **Visualizes messages.**
- **Can subscribe to multiple topics.**
- **Can publish messages on topics.**

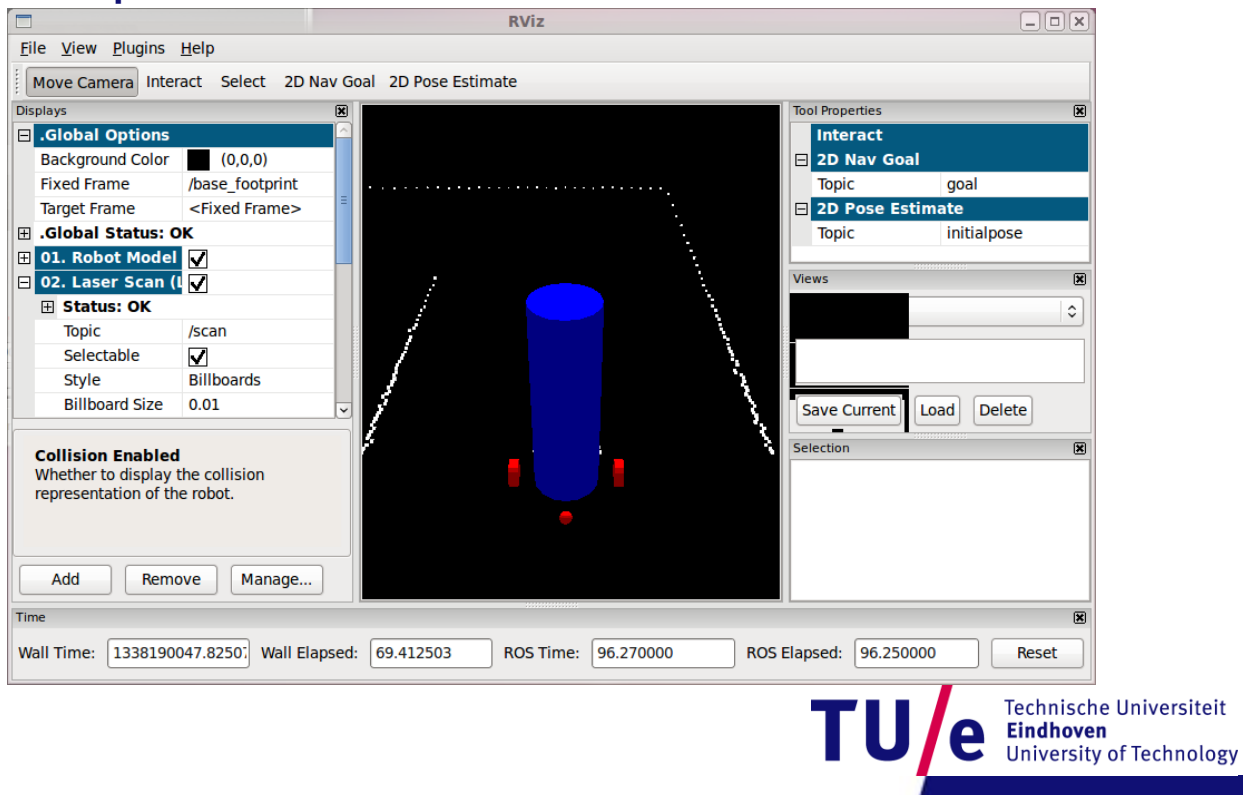

#### **RXconsole**

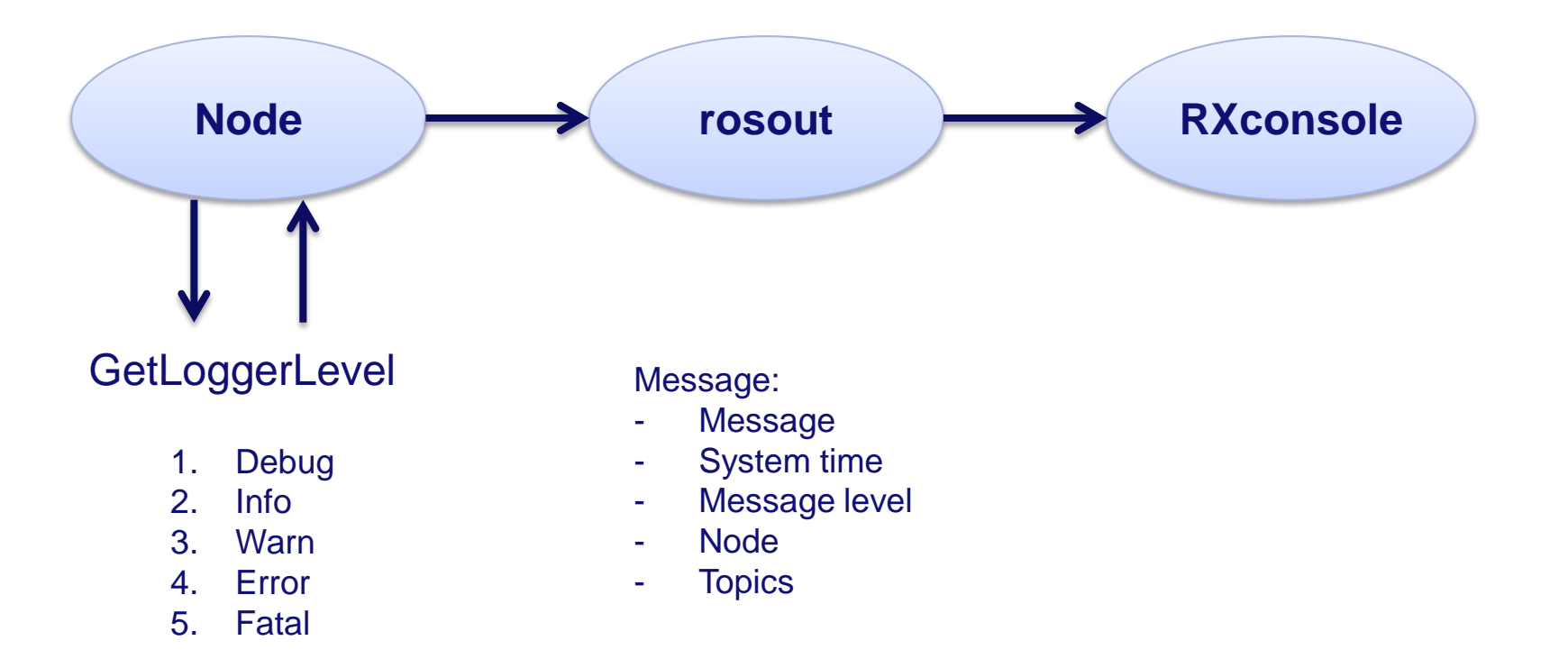

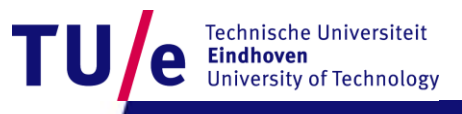

#### **RXconsole**

- **Display ROS messages**
- **Set logger level**
- **Include and exclude messages**

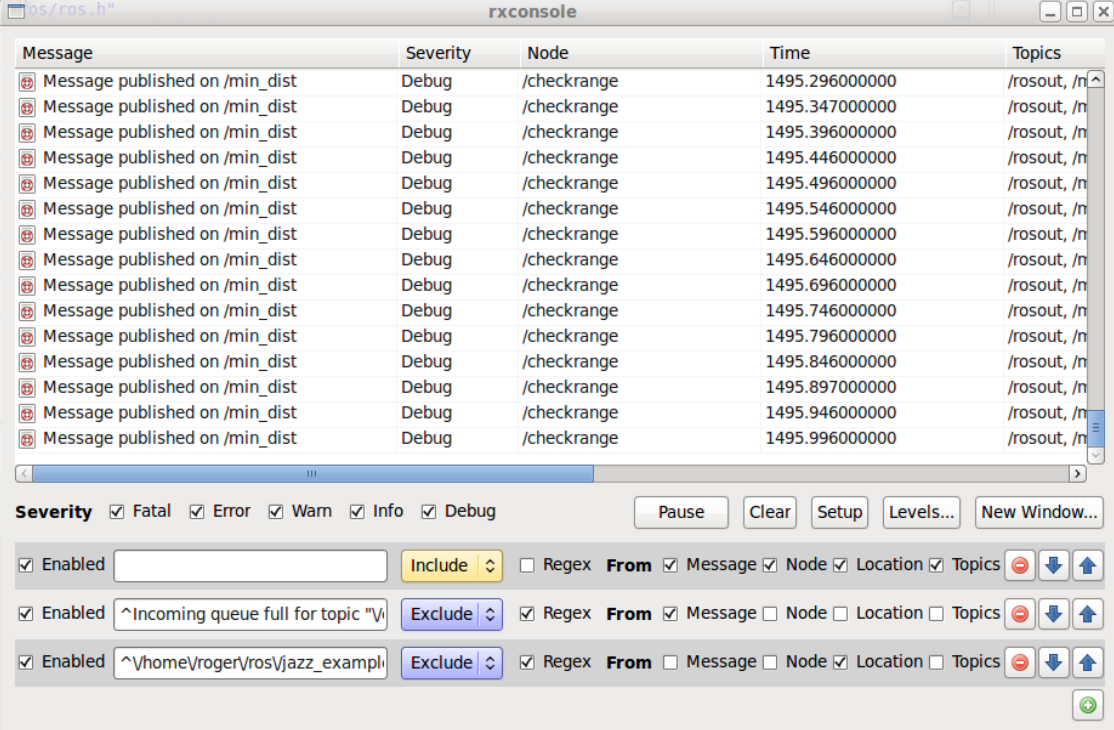

Technische Universiteit **Eindhoven University of Technology** 

#### **RXgraph**

#### • **Visualization of all nodes and connecting topics**

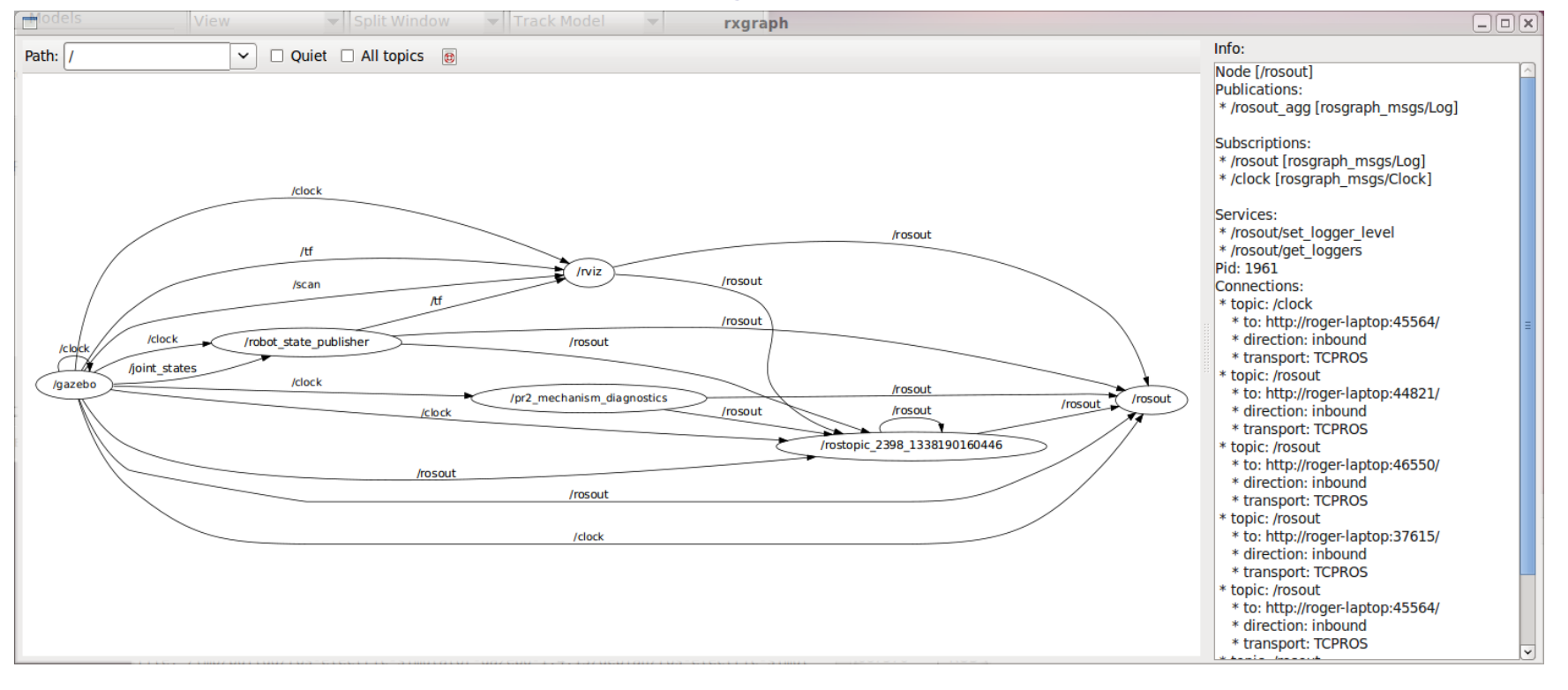

Technische Universiteit **Eindhoven University of Technology** 

#### **RXplot**

• **Subscribes to topic and plots data from topic field**

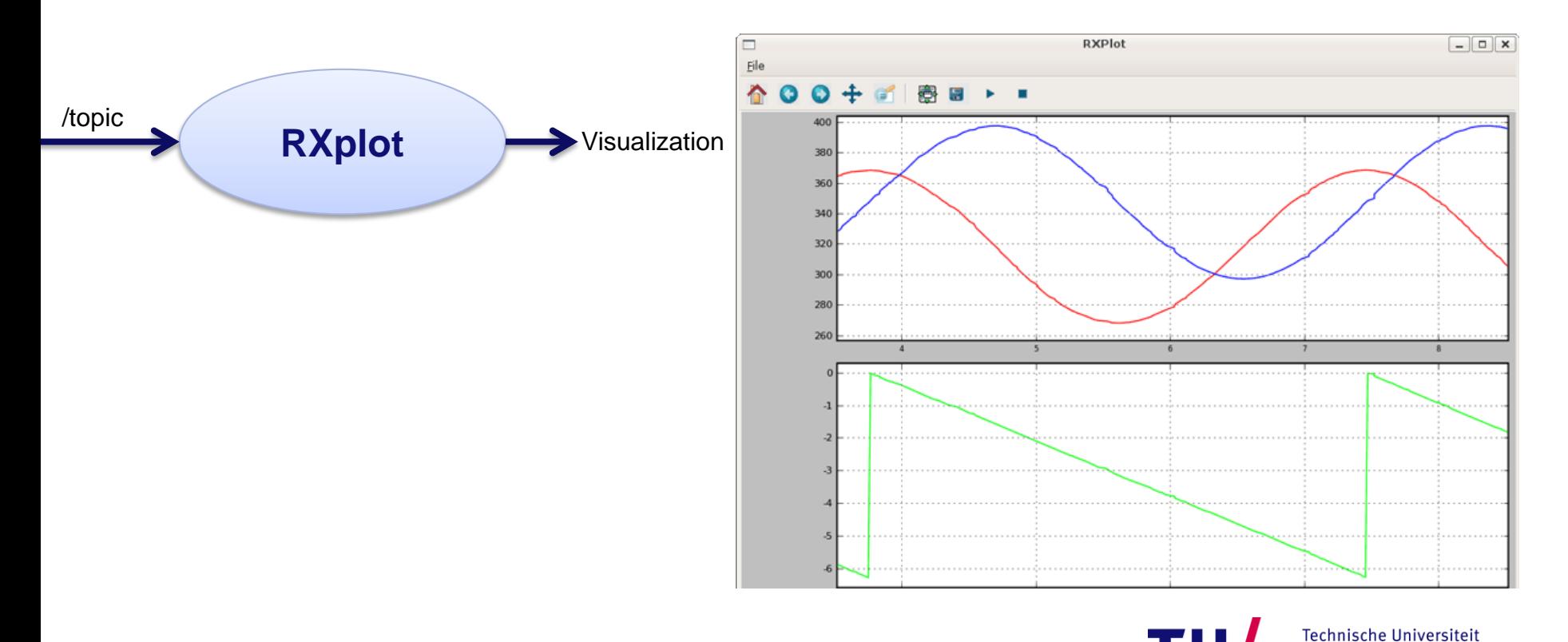

/ Department of Mechanical Engineering 29-5-2012 PAGE 15

**University of Technology** 

**Eindhoven** 

#### **RXbag and Rosbag**

• **Record and playback topic messages**

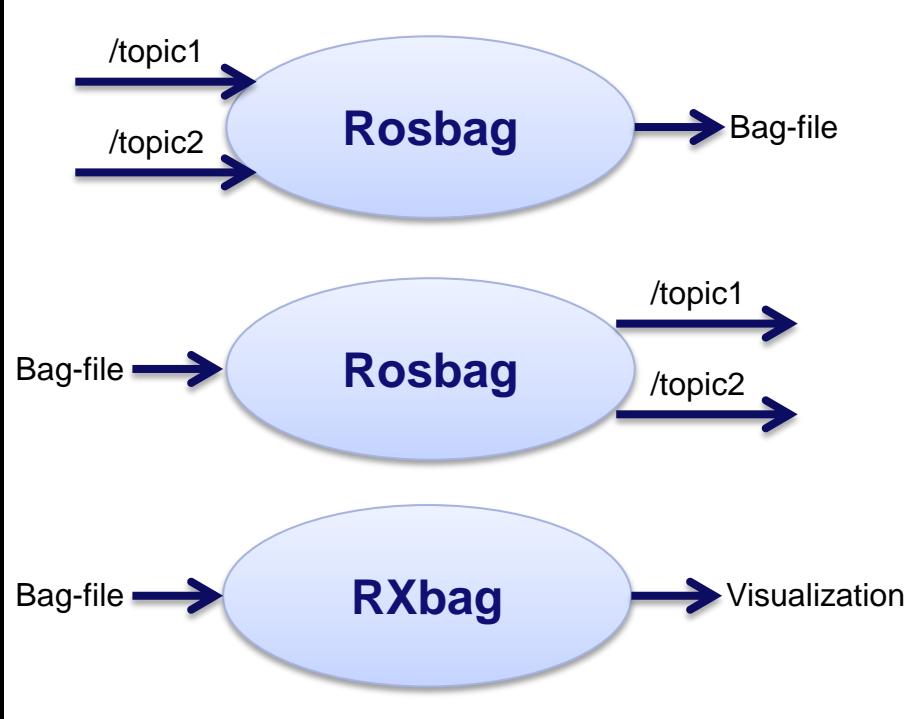

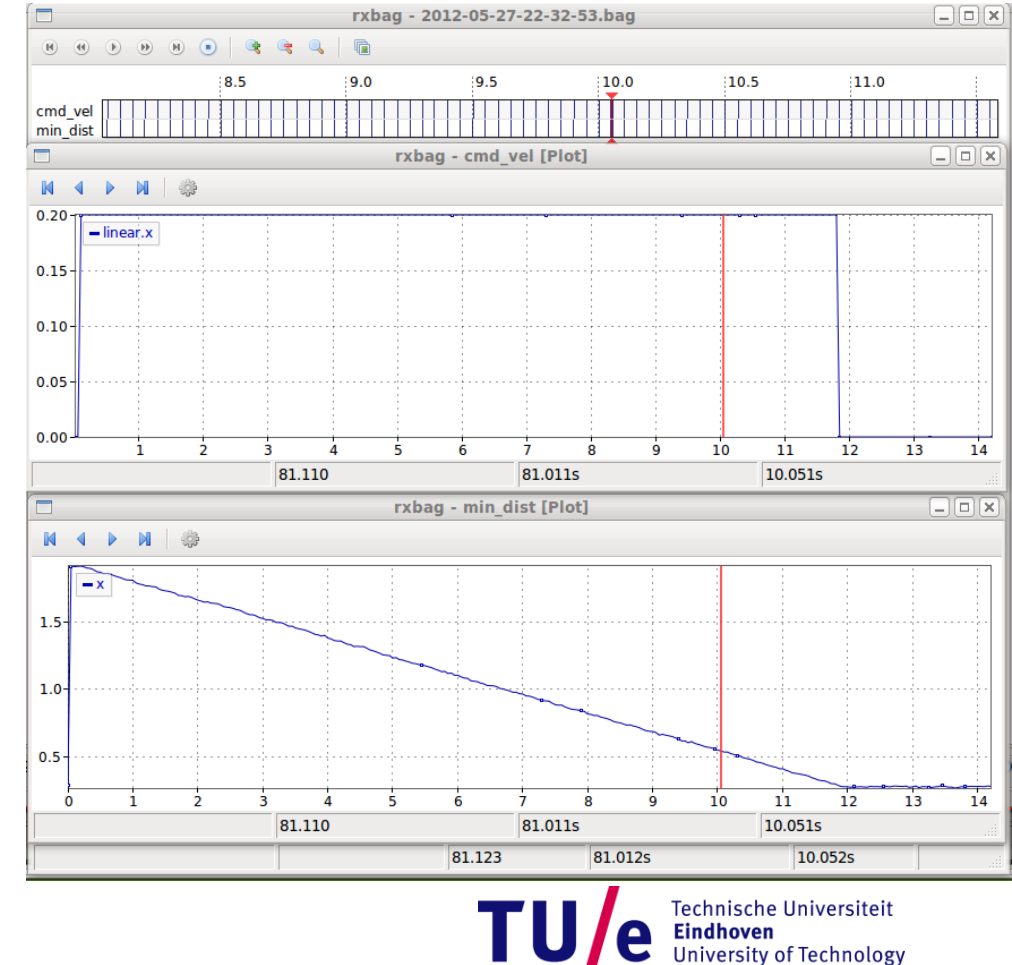

#### **Command line tools**

- **rostopic Topics**
- **rosservice Services**
- **rosnode Nodes**
- **rosmsg Messages**
- **rossrv Service files**
- **roswtf Report with warnings and errors**

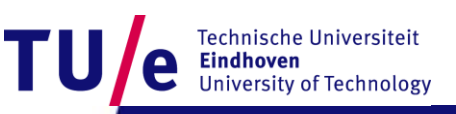

#### • **Example: simple collision avoidance**

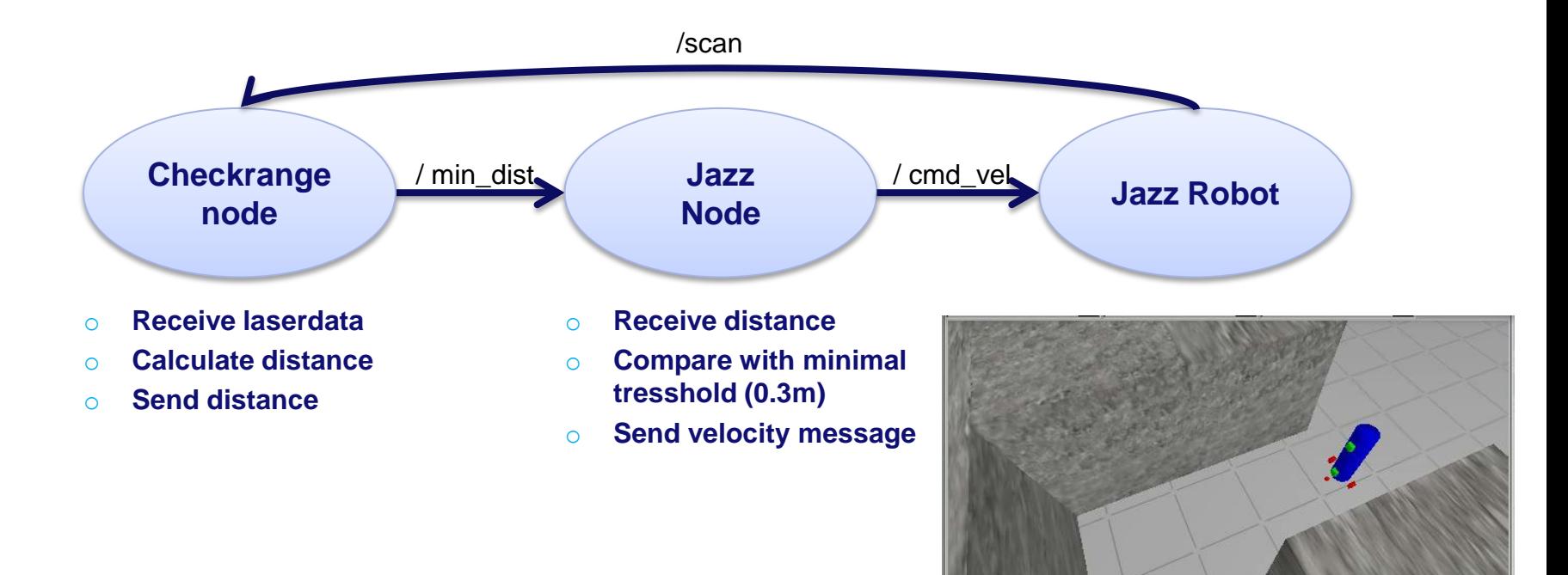

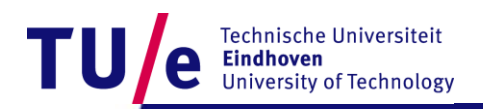

#### **Using RXconsole**

#### **Checkrange node: Jazz node:**

scan\_pub.publish(min\_dist); ROS DEBUG("Message published on /min dist");

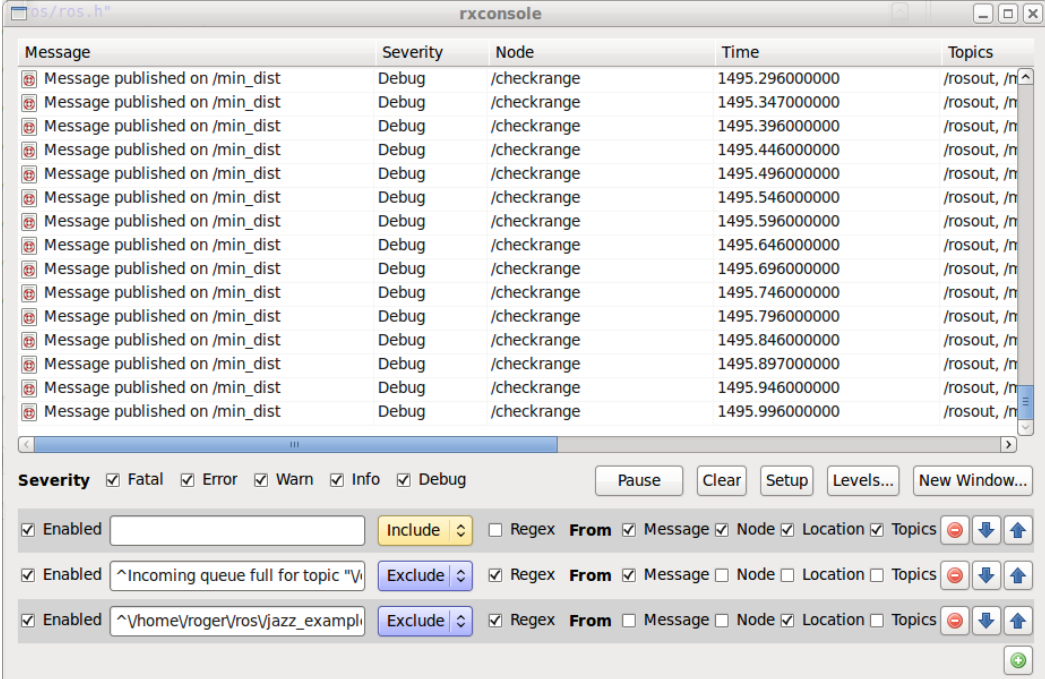

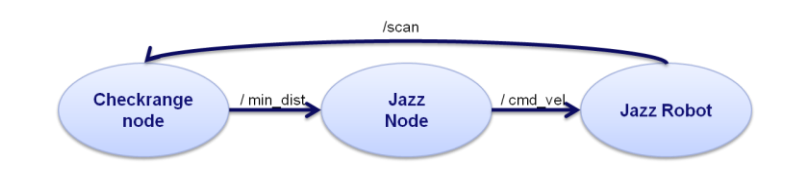

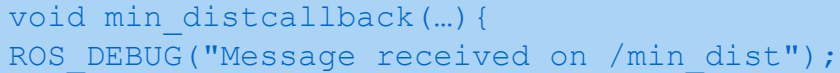

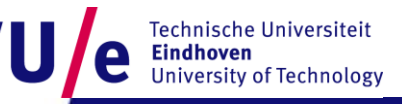

#### **Using RXgraph**

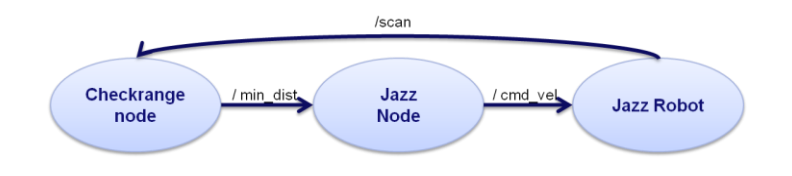

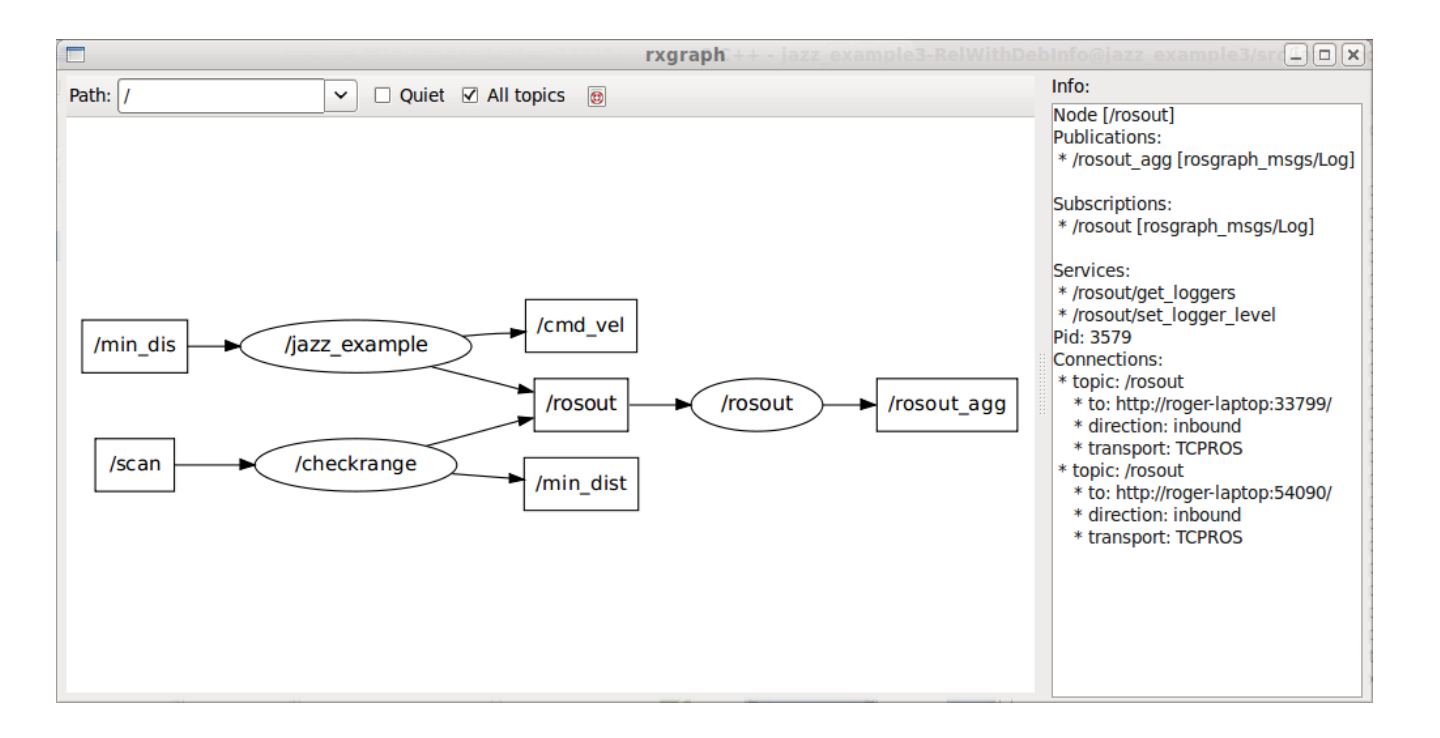

Technische Universiteit **Eindhoven University of Technology** 

#### **Using RXgraph**

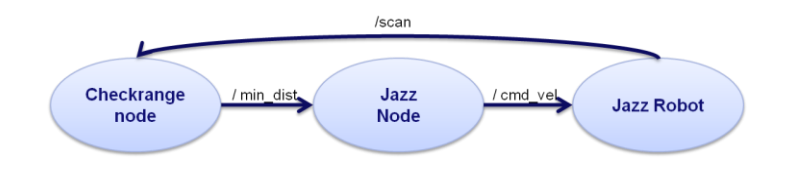

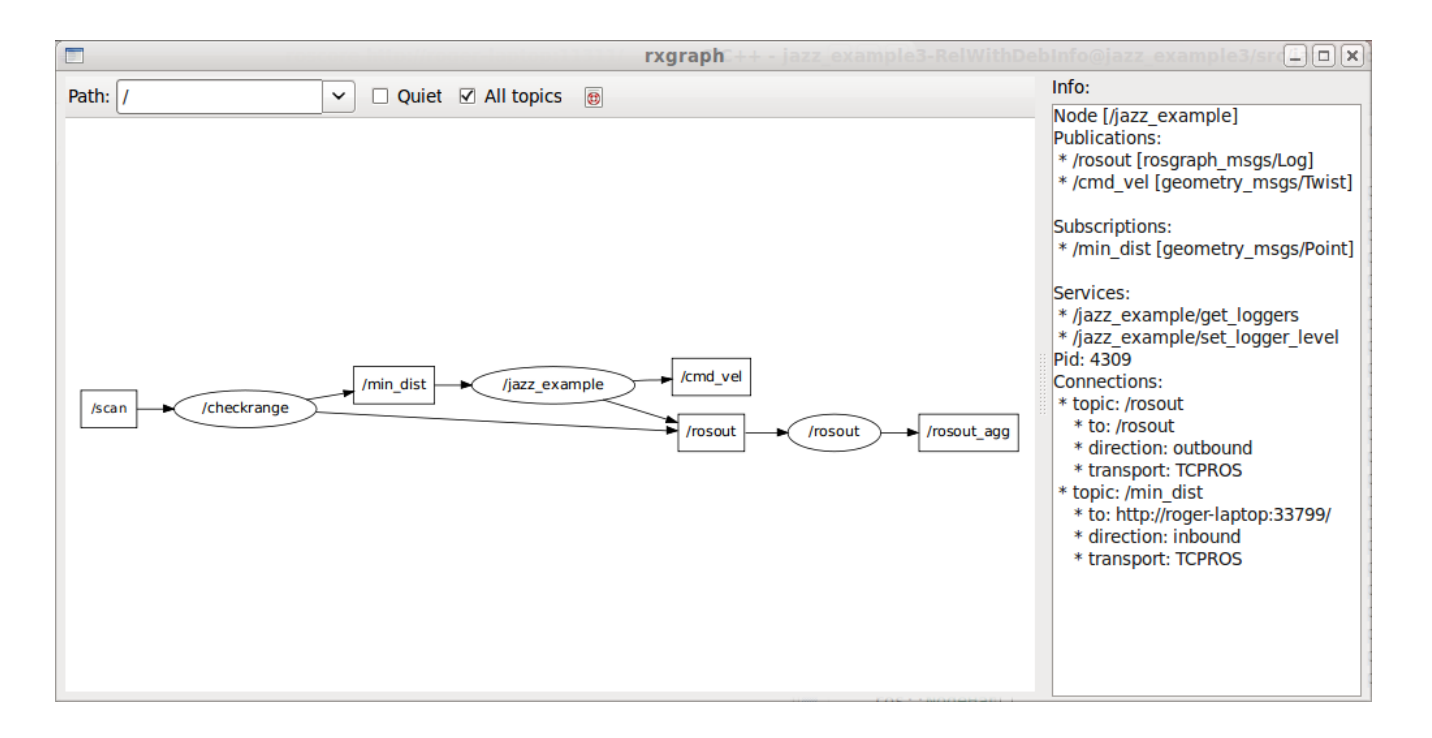

Technische Universiteit **Eindhoven University of Technology** 

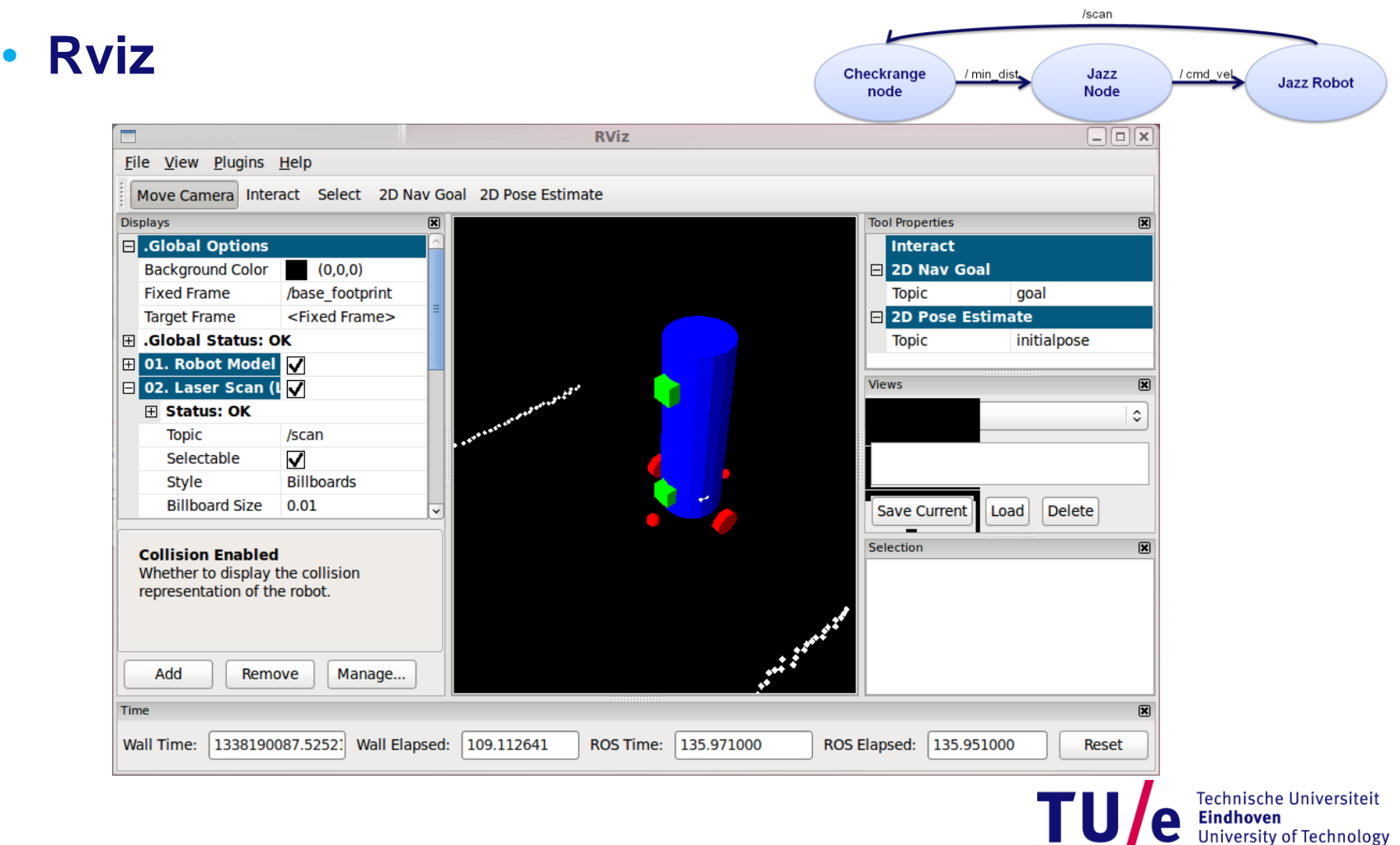

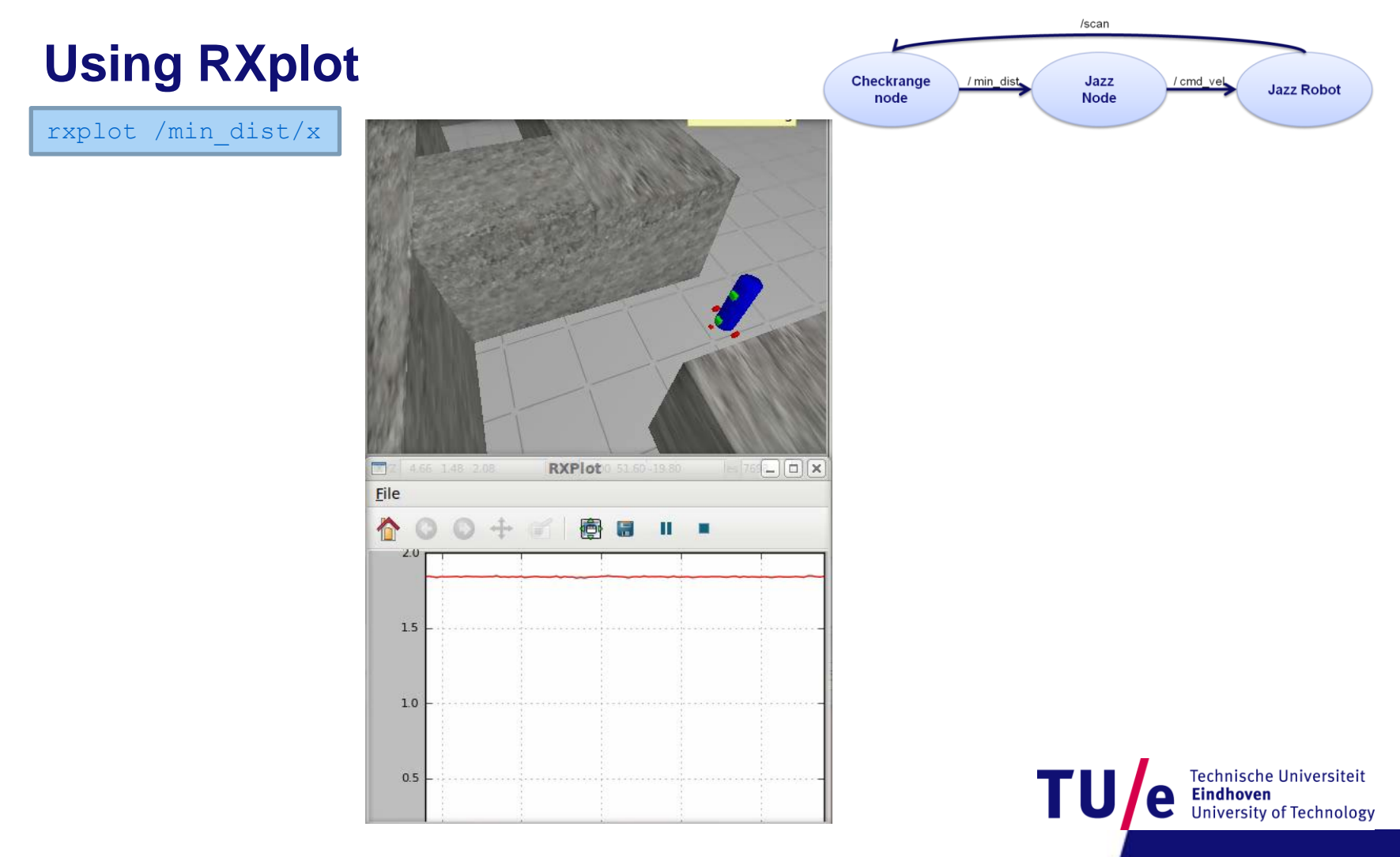

#### **Using RXbag and Rosbag**

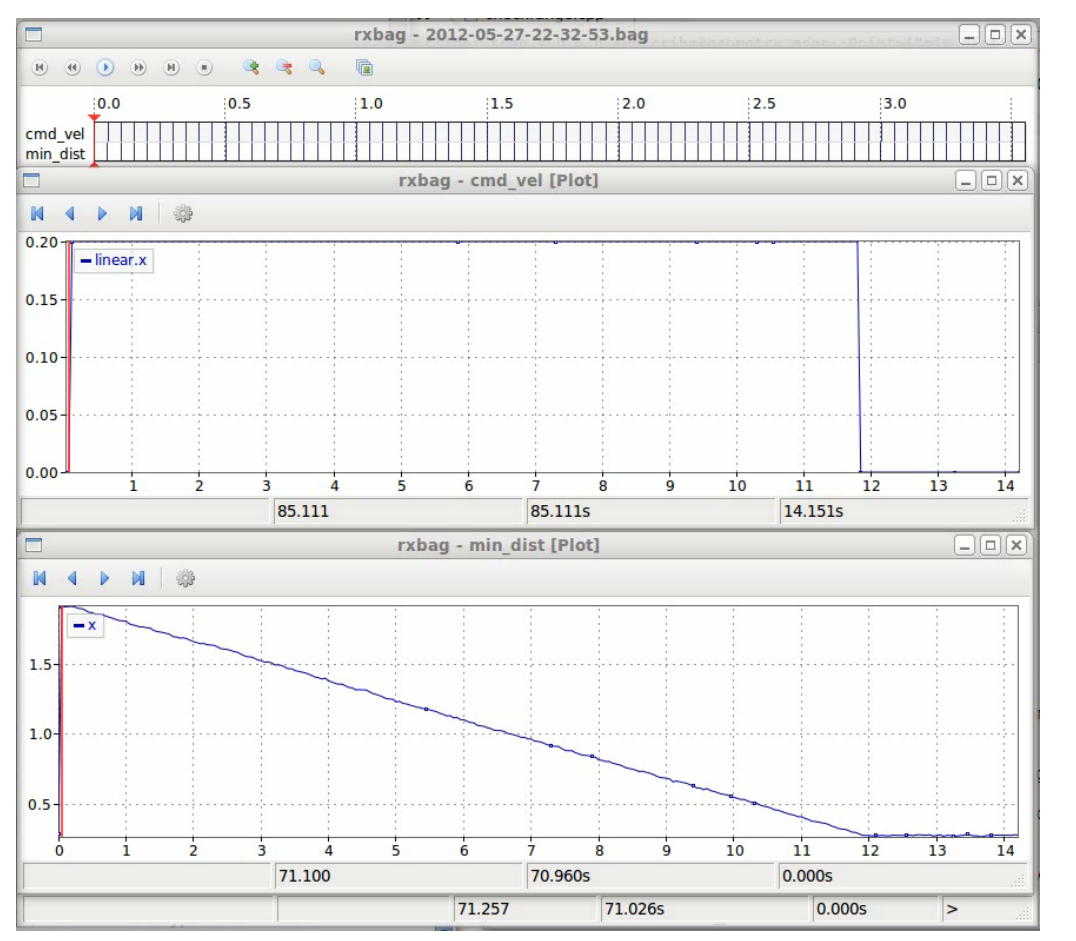

Technische Universiteit **Eindhoven University of Technology** 

# **Introduction gMapping**

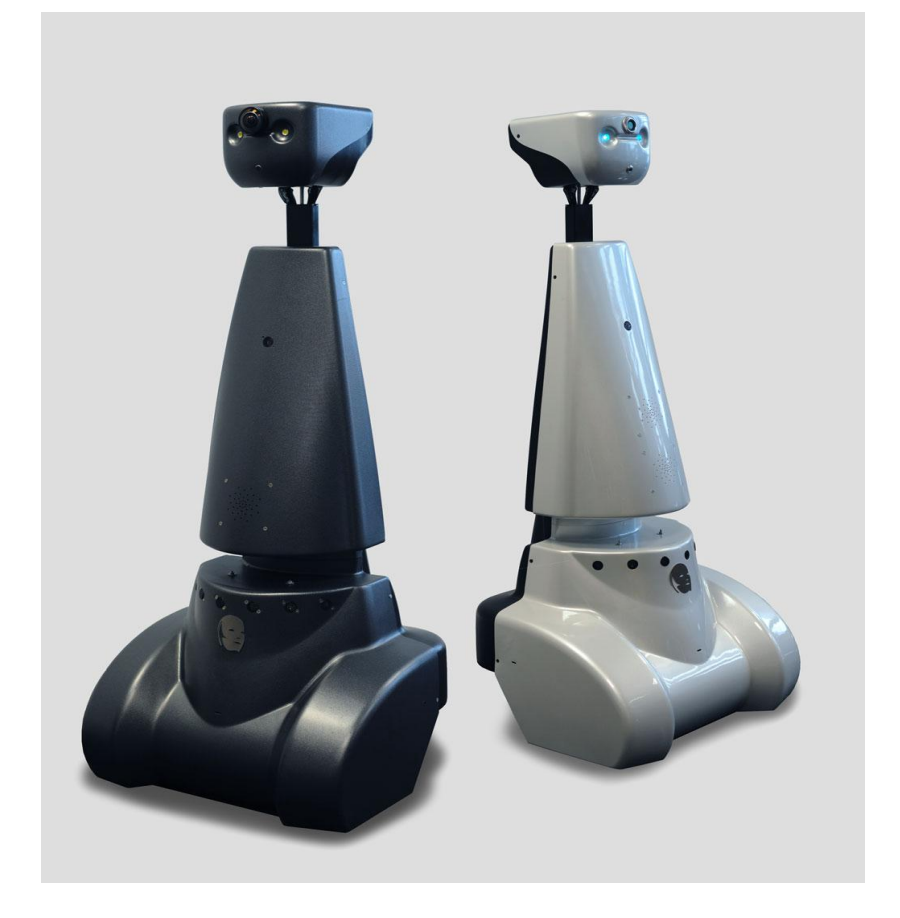

#### • **Purpose**

- **Making a map and localize the robot on the map.**
- **Hardware Requirements**
	- **Robot that provides odometry.**
	- **A horizontally-mounted, fixed laser range-finder.**

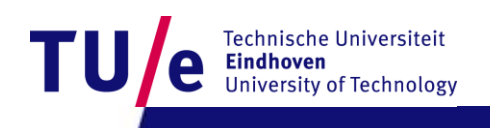

## **Introduction gMapping**

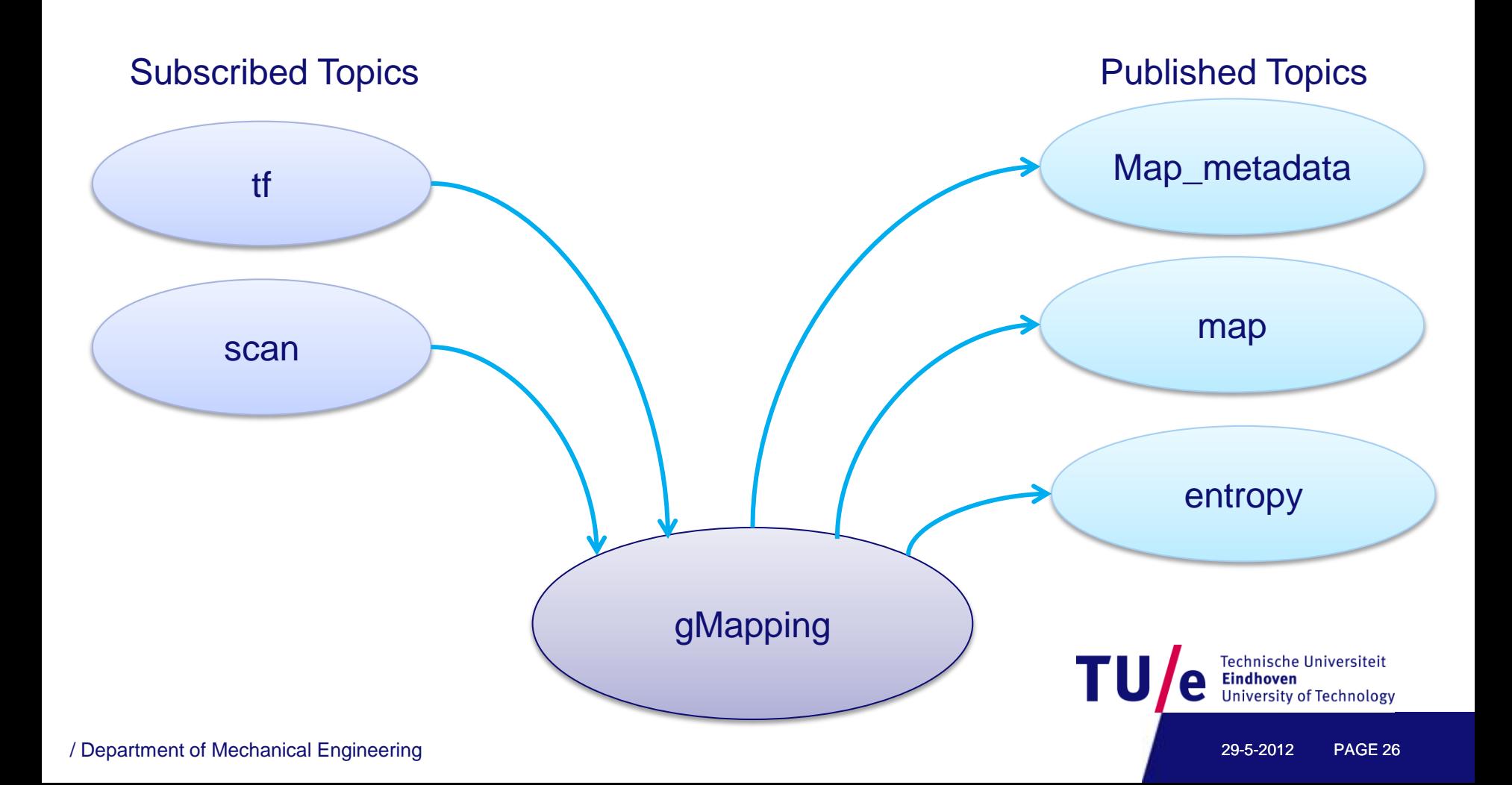

## **Open SLAM**

- **gMapping is based on open SLAM**
- **SLAM Simultaneous Localization and Mapping**
- **SLAM is applicable for both 2D and 3D motion.**
	- **For his lecture we only consider 2D because of our maze problem.**
- **SLAM consists of multiple parts:**
	- **Landmark extraction**
	- **Data association**
	- **State estimation**
	- **State update**
	- **Landmark update**

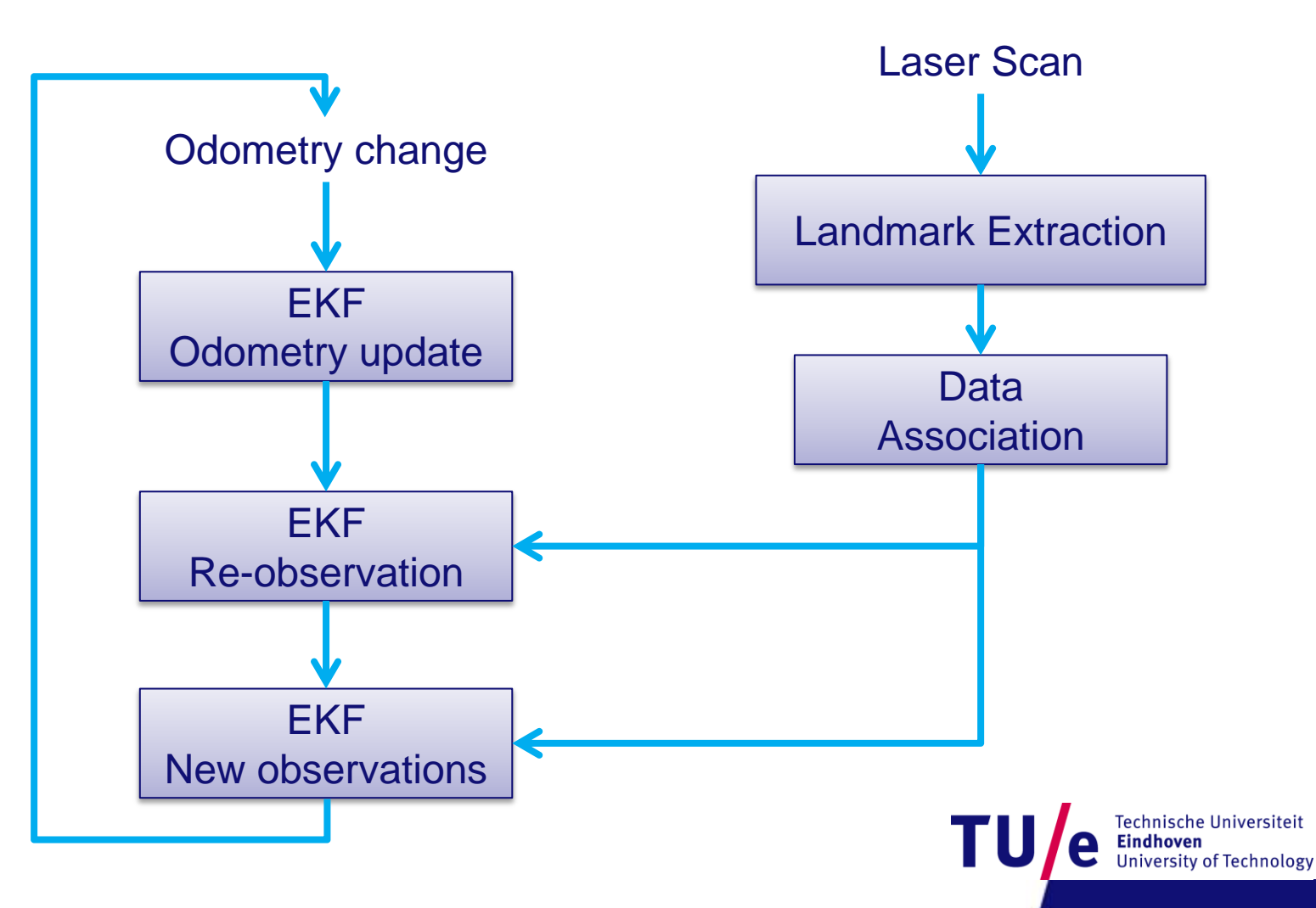

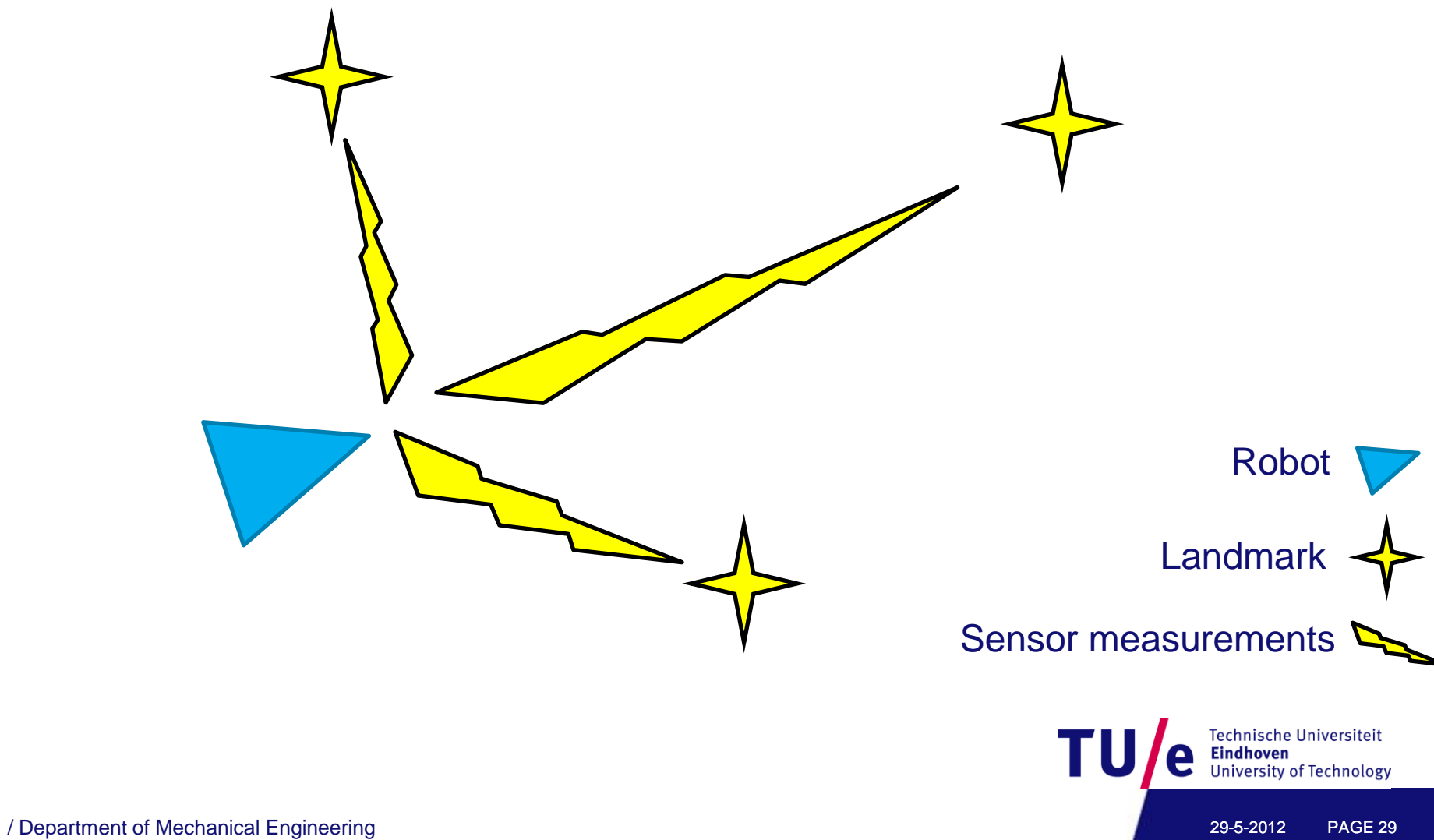

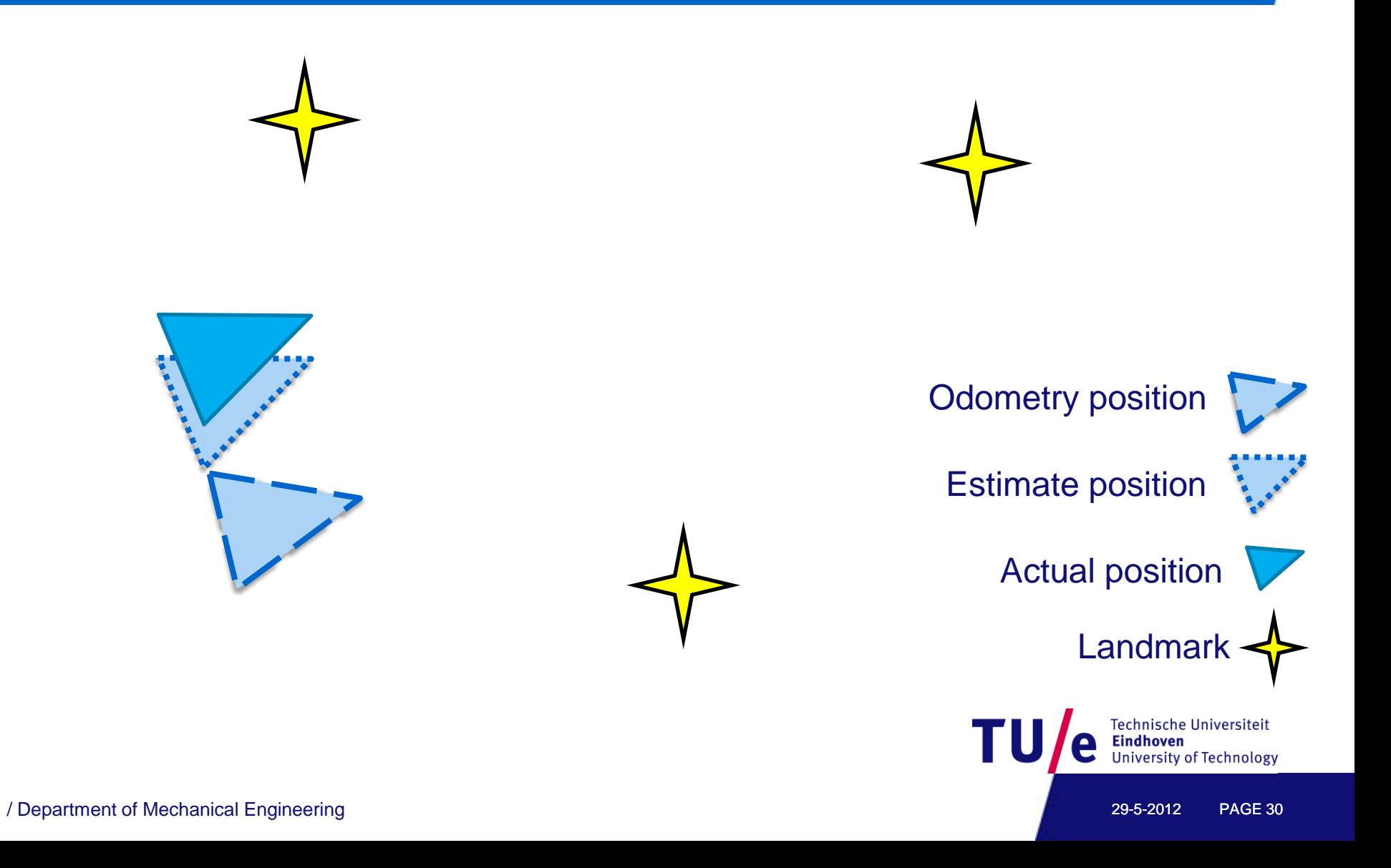

## **Extended Kalman Filter (EKF)**

- **Recursive data processing algorithm.**
- **Extended Kalman filter is used for non-lineair systems.**
- **Extended Kalman Filter filters the data based on:**
	- **The process noise.**
		- − **A known error of the odometry (used in prediction step).**
	- **The measurement noise.**
		- − **A known error of the range and bearing (used in measurement step).**
	- **Kalman gain relies more on odometry or scan data.**

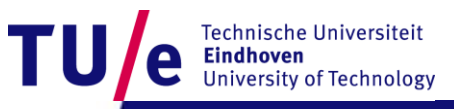

#### **Kalman Gain**

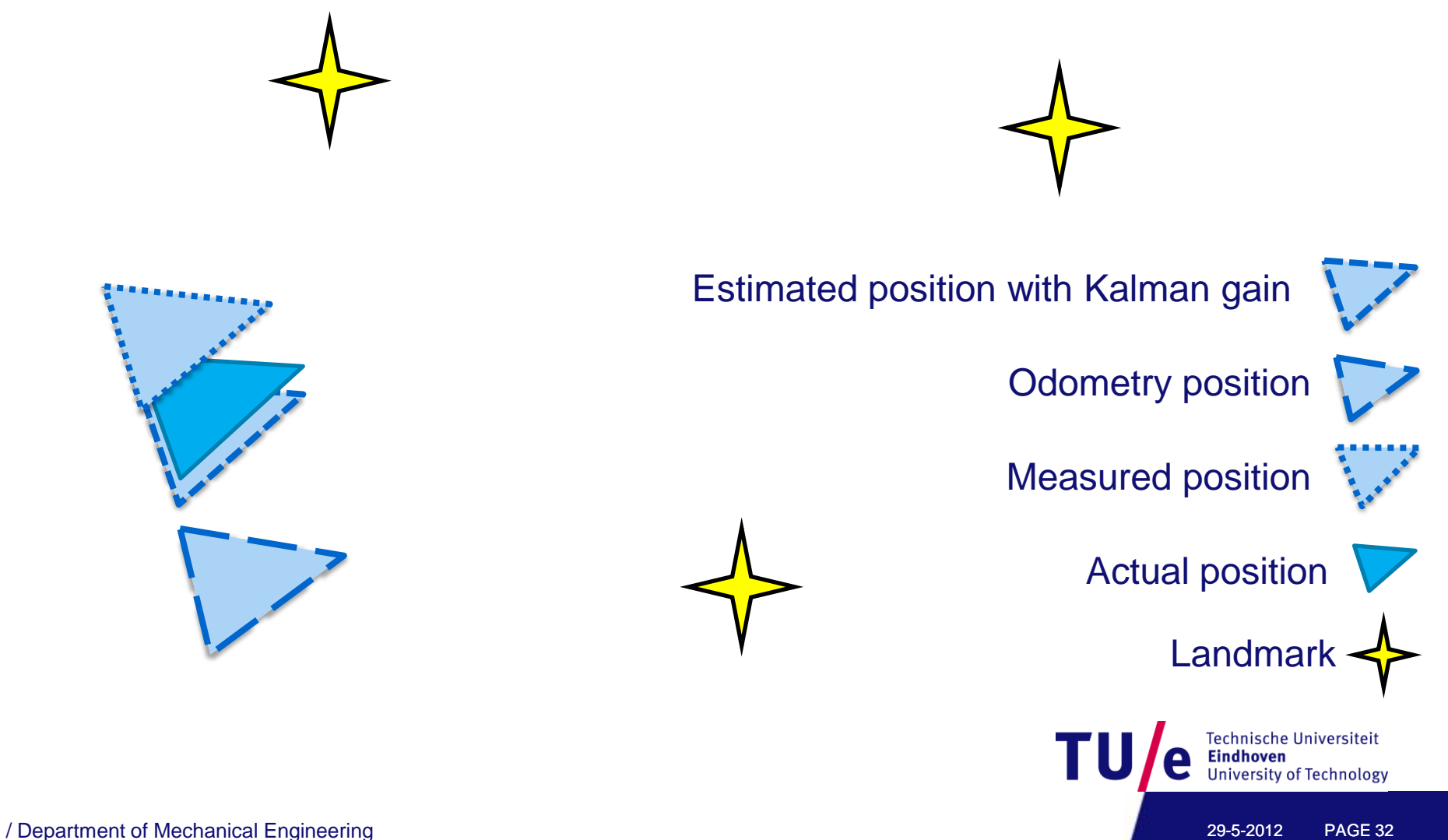

#### **Extended Kalman Filter**

- **Overview of the process**
	- **1. Update the current state estimate using the odometry data.**
	- **2. Update the estimated state from re-observing landmarks.**
	- **3. Add new landmarks to the current state.**

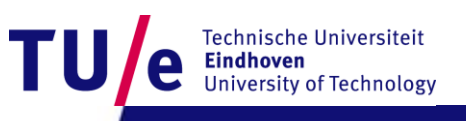

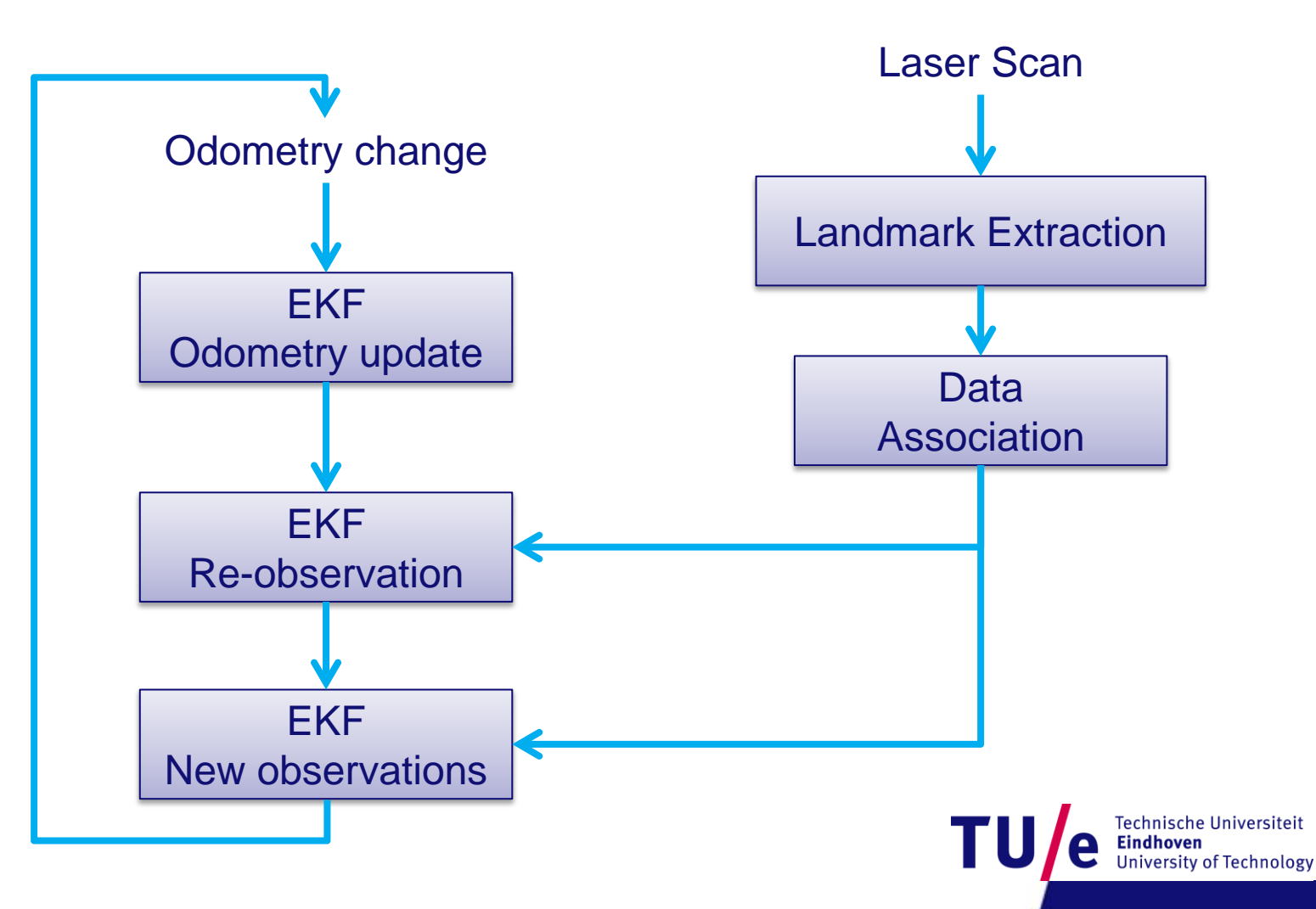

# **Using gMapping**

**Add this to the launch file.**

**<node pkg="robot\_pose\_ekf" type="robot\_pose\_ekf" name="robot\_pose\_ekf"> <param name="freq" value="10.0"/> <param name="sensor\_timeout" value="1.0"/> <param name="publish\_tf" value="true"/> <param name="odom\_used" value="true"/> <param name="imu\_used" value="false"/> <param name="vo\_used" value="false"/> <param name="output\_frame" value="odom"/> </node>**

**<node pkg="gmapping" type="slam\_gmapping" name="slam\_gmapping" output="screen"> <rosparam> # Time between updates in the map. We keep it small for better # user feedback during mapping. Increasing this will decrease CPU # usage. However, map updates are single-CPU bound. map\_update\_interval: 0.05 </rosparam> </node>**

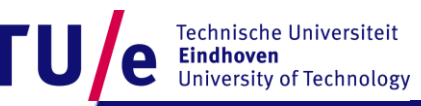

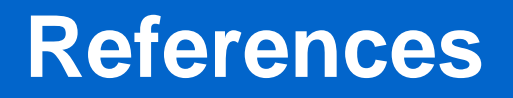

- **Welch, G and Bishop, G. 2001. "An introduction to the Kalman Filter", [Link](http://www.cs.unc.edu/~welch/media/pdf/kalman_intro.pdf)**
- **S. Riisgaard and M. R. Blas, "SLAM for Dummies (A Tutorial Approach to Simultaneous Localization and Mapping)," [Link](http://ocw.mit.edu/courses/aeronautics-and-astronautics/16-412j-cognitive-robotics-spring-2005/projects/1aslam_blas_repo.pdf)**

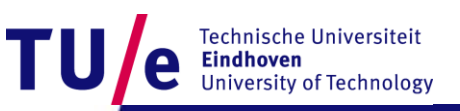

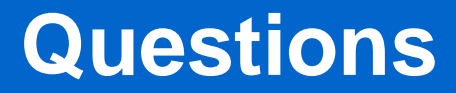

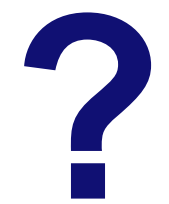

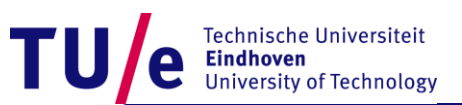